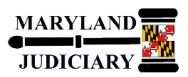

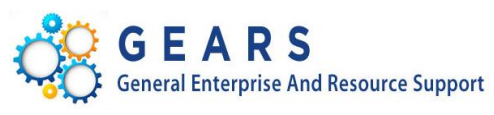

# **Quick Reference Tip Sheet**

### **LAST REVISED DATE: 05/01/2017**

### **General Information**

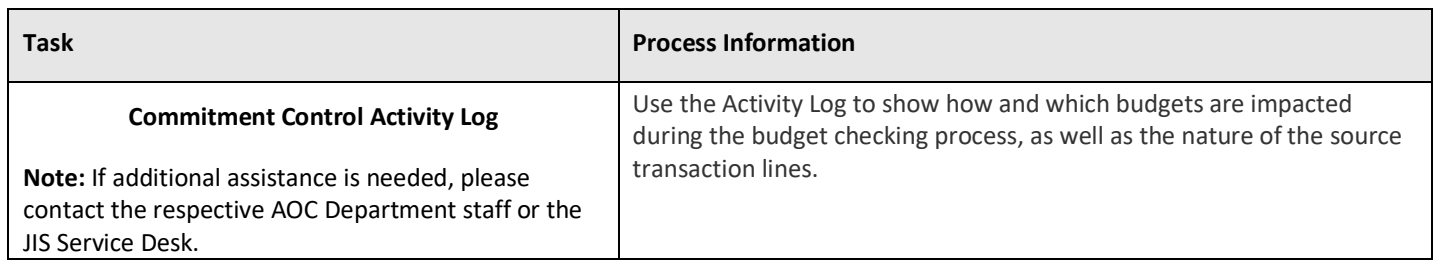

#### **GEARS Navigation**

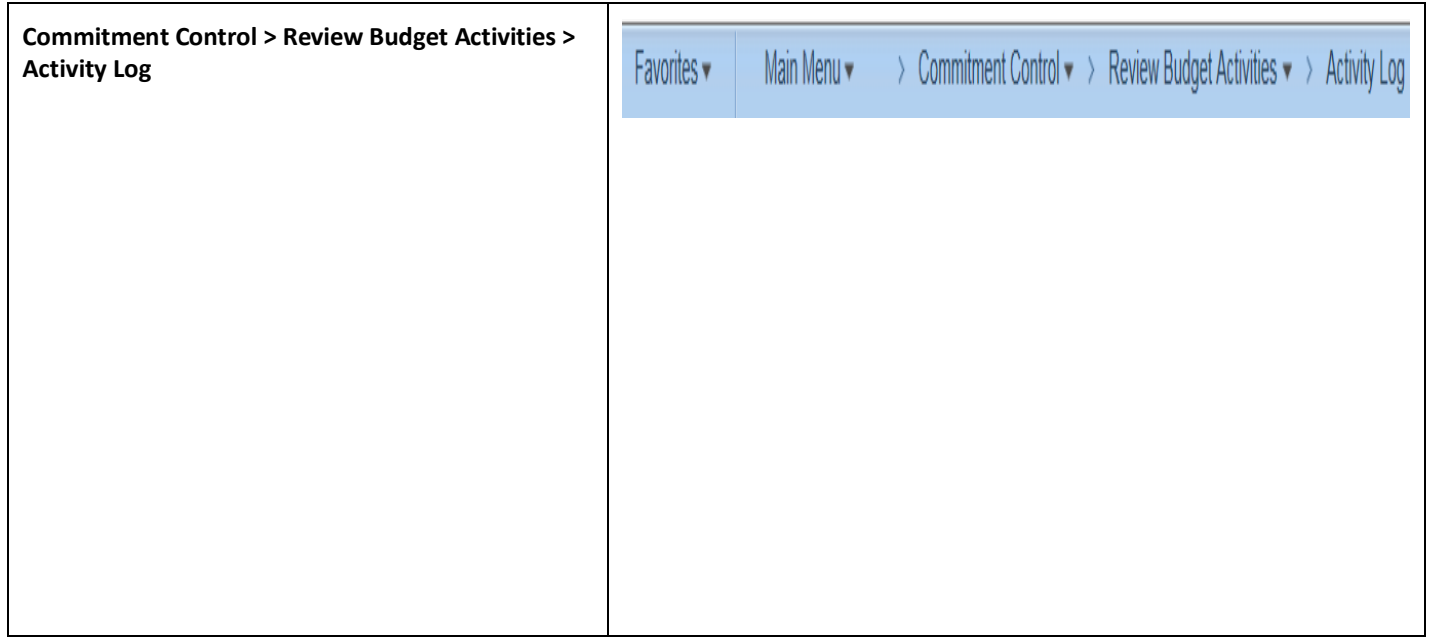

## **1.0 Process**

This document is intended to provide a quick reference to completing standard transactions within GEARS.

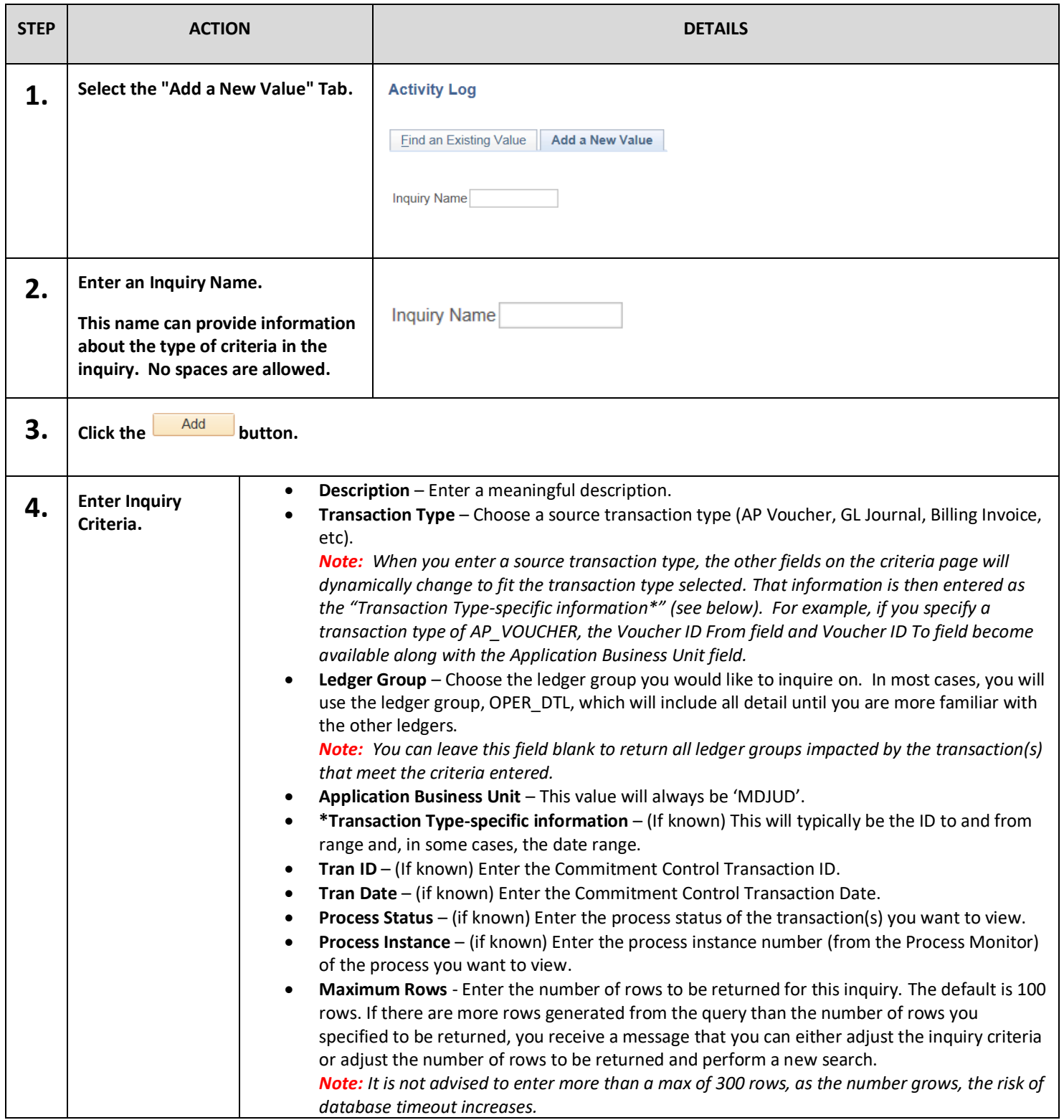

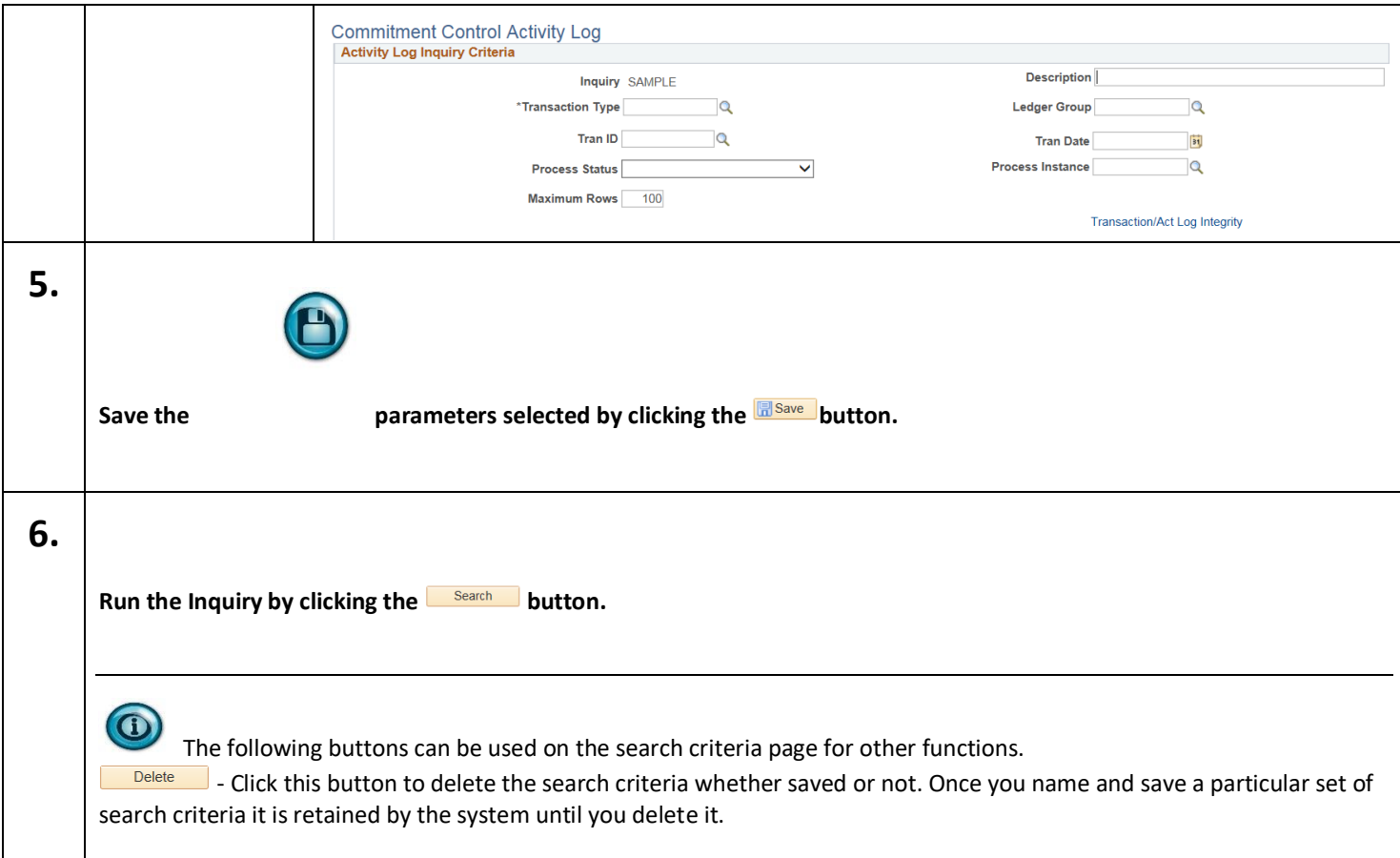

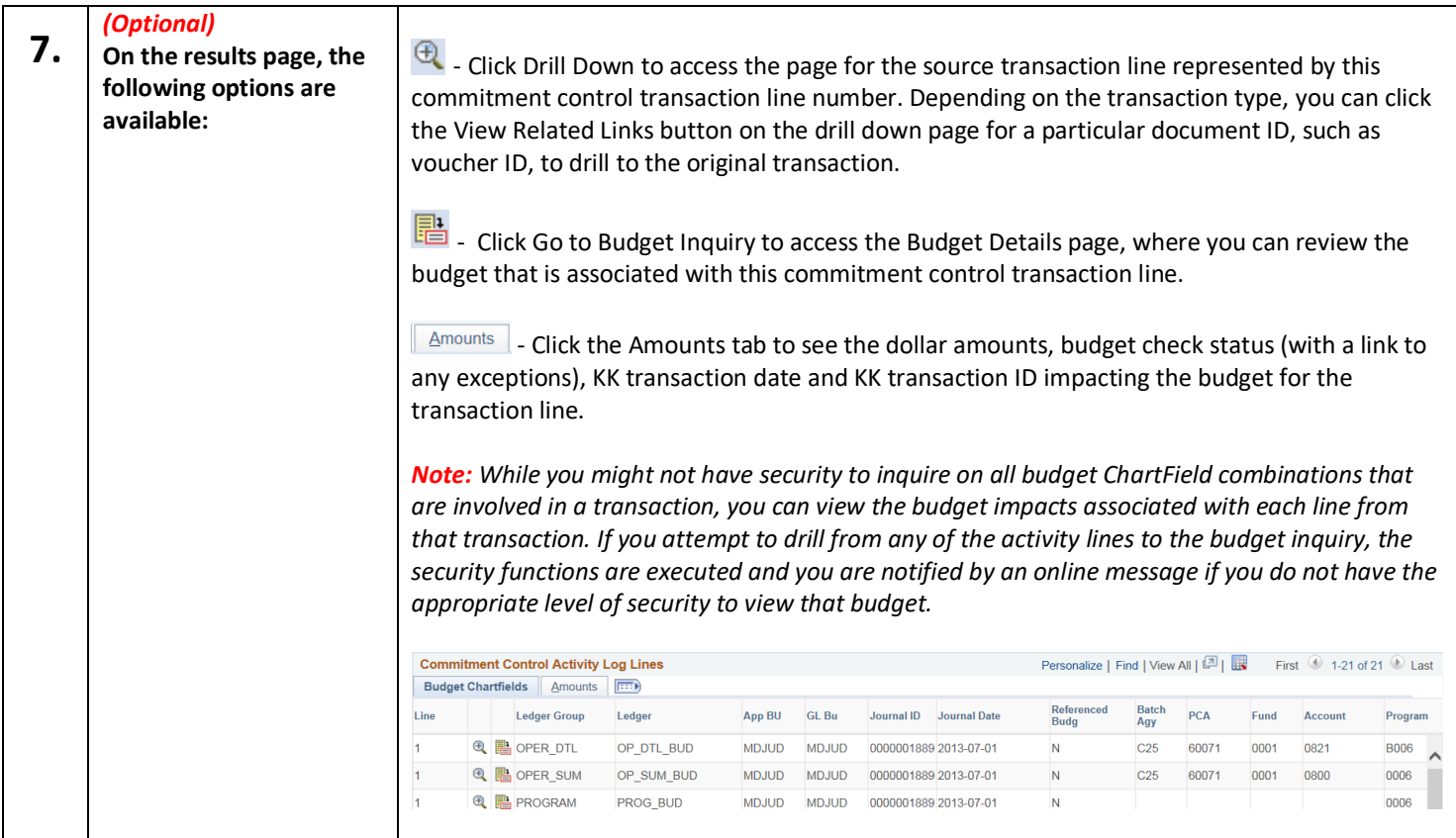

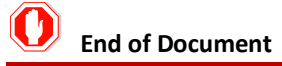